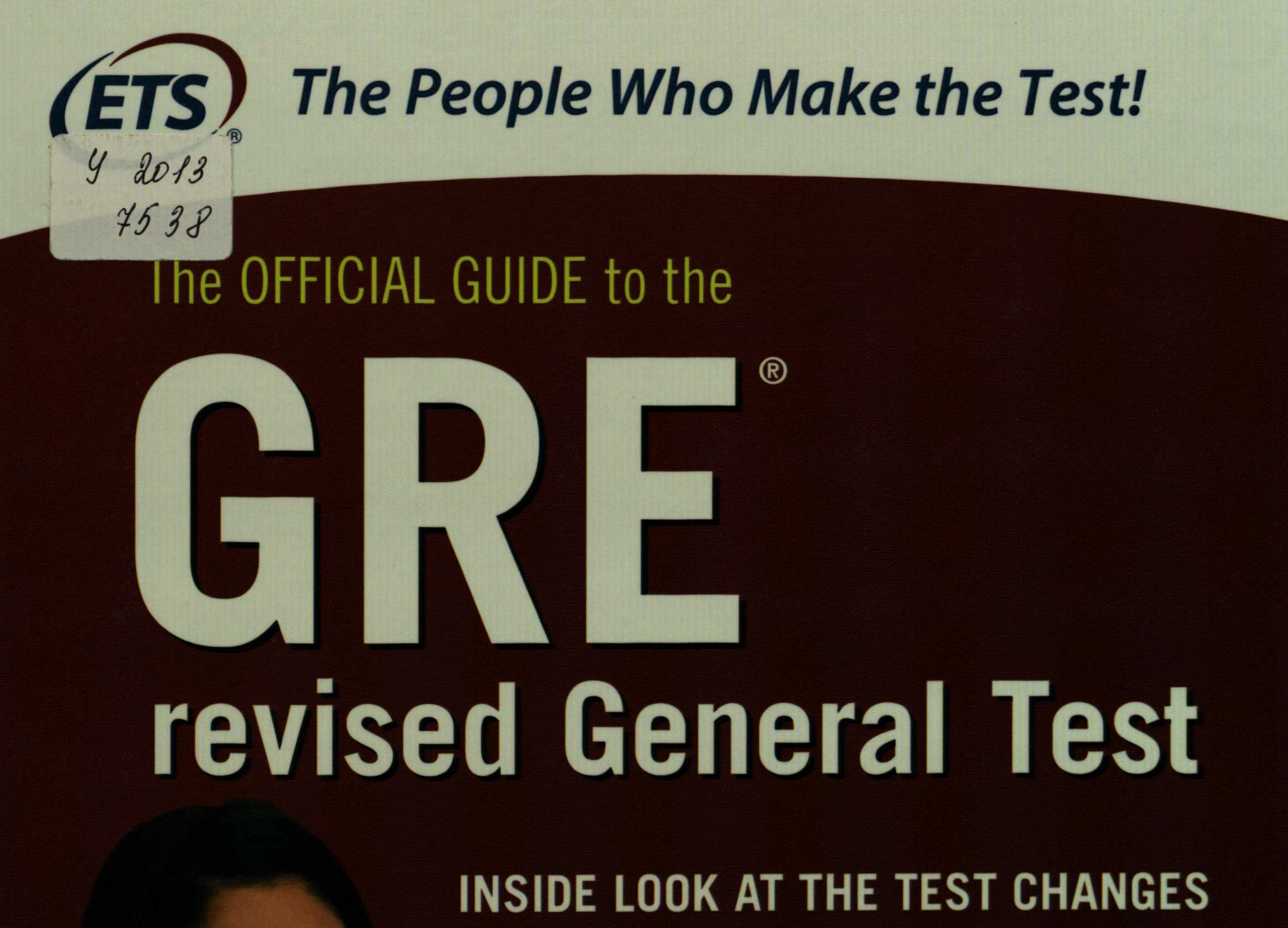

**EFFECTIVE AUGUST 1, 2011** 

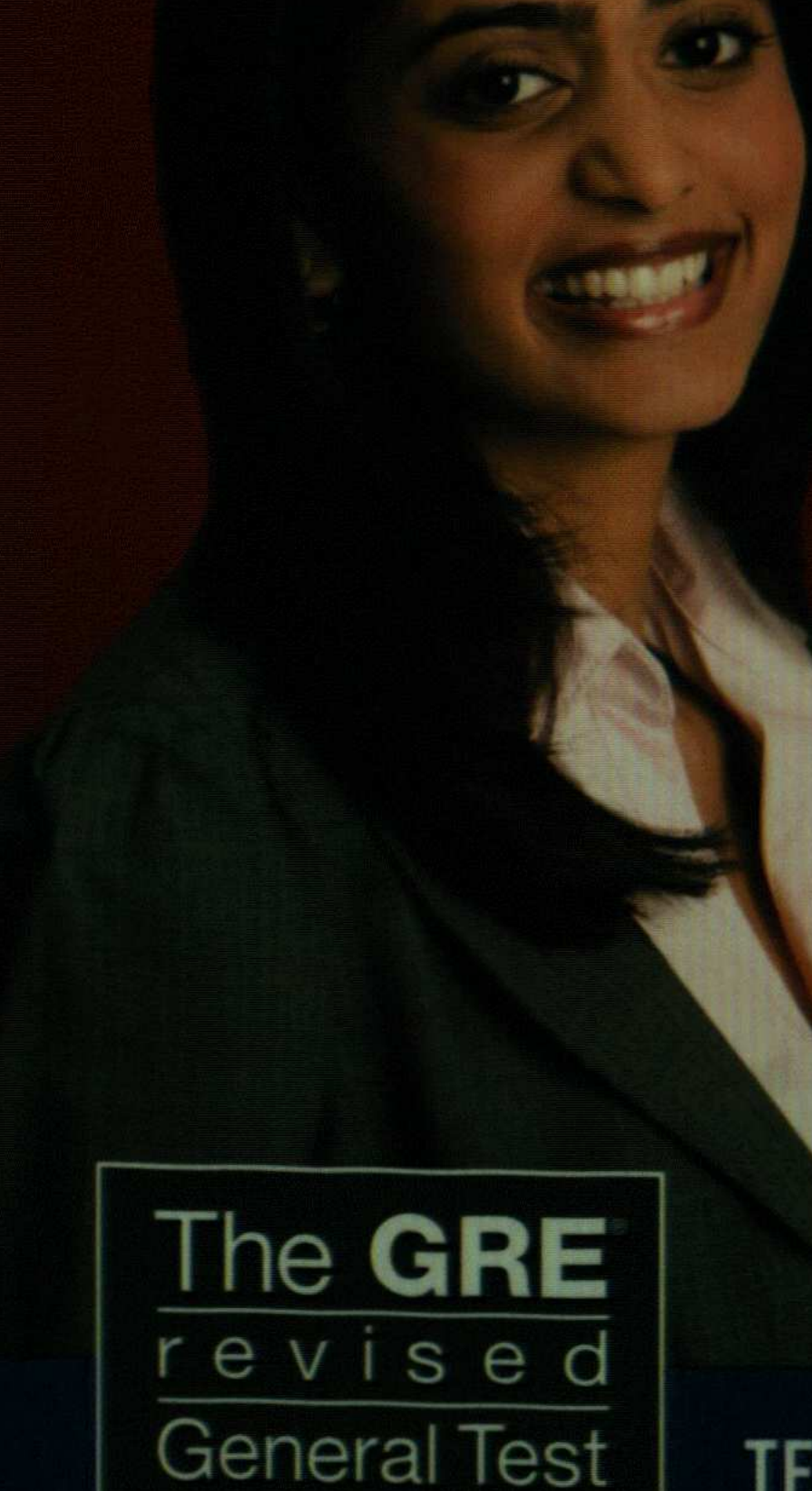

#### • Features the new test design and question types

- Two complete tests—one in the book and one on CD
- Proven success strategies from the test-maker

#### **Includes Official POWERPREP<sup>®</sup>II CD-ROM**

Complete simulated test experience for the computer-based GRE revised General Test

TEST PREP FOR ALL TEST DATES ON OR AFTER AUGUST 1, 2011

### Contents

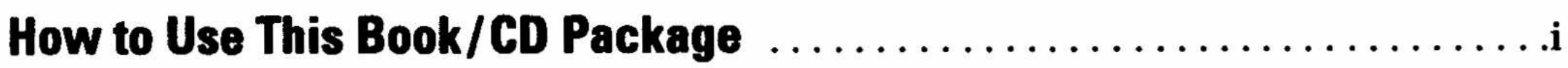

#### Introducing the GRE® revised General Test 1

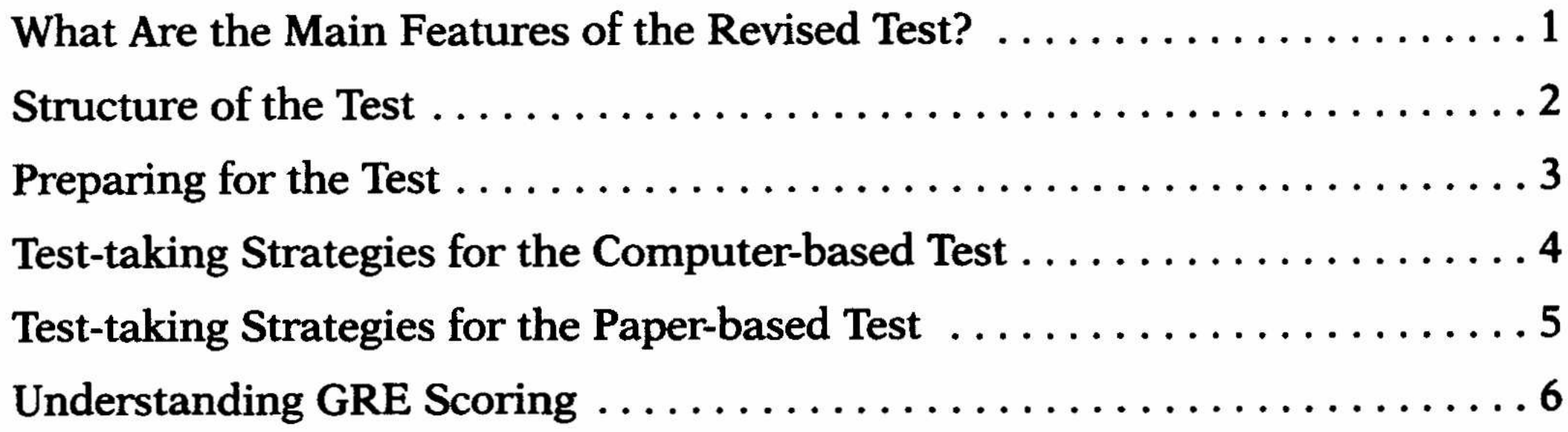

# **The GRE® Analytical Writing**

Preparing for the Analytical Writing Measure .............................. 12

11

43

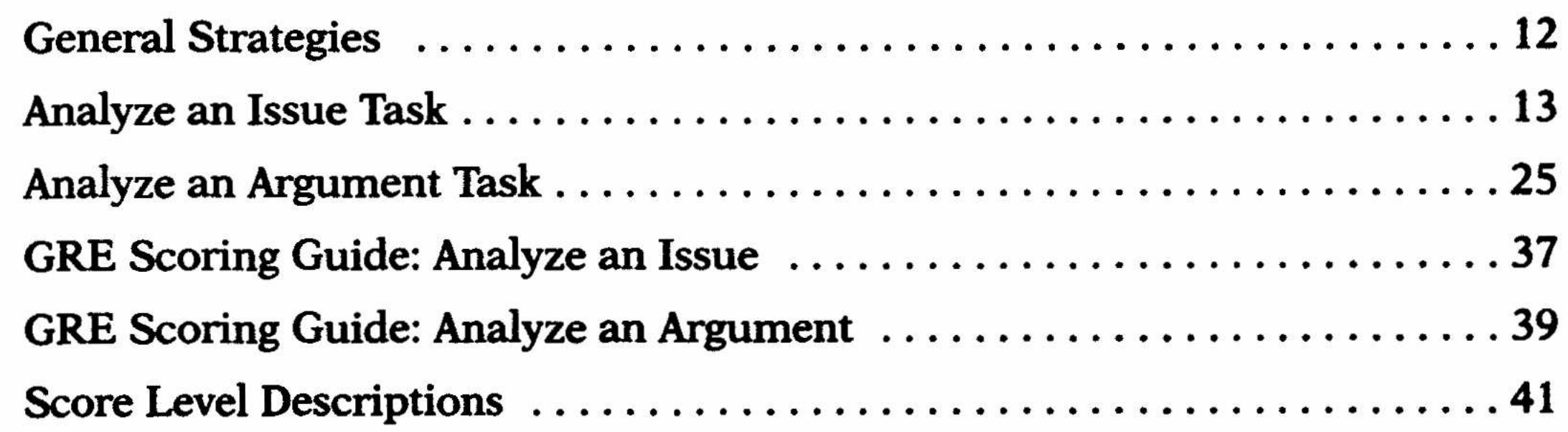

 $\sim 10^{11}$  and  $\sim 10^{11}$ 

#### **GRE® Verbal Reasoning**

Overview of the Verbal Reasoning Measure ............................... 43 

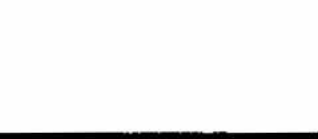

 $\frac{1}{2}$  ,  $\frac{1}{2}$ 

# GRE® Verbal Reasoning **Practice Questions**

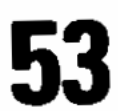

143

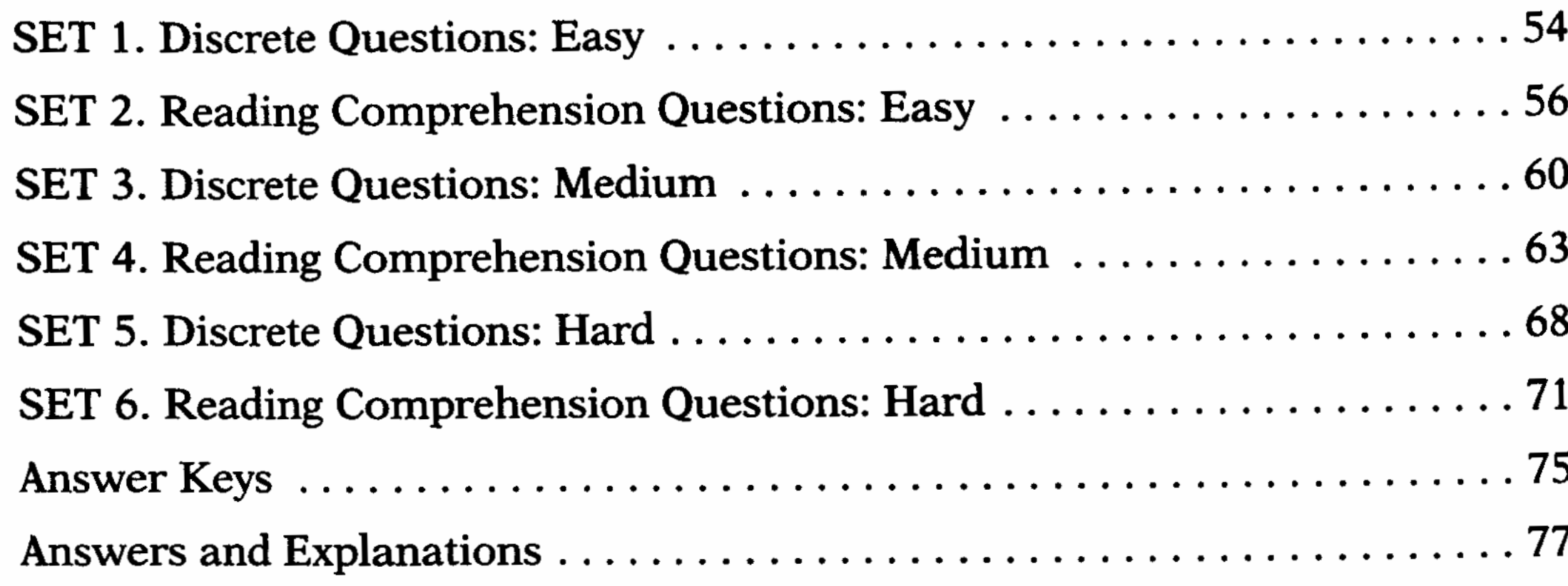

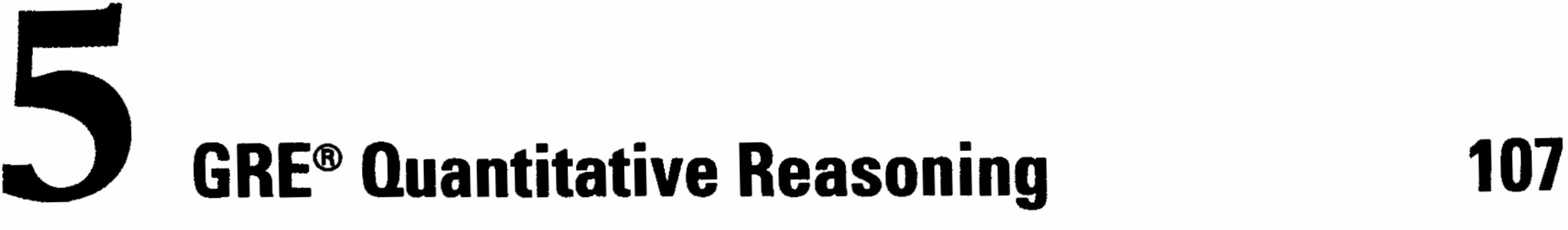

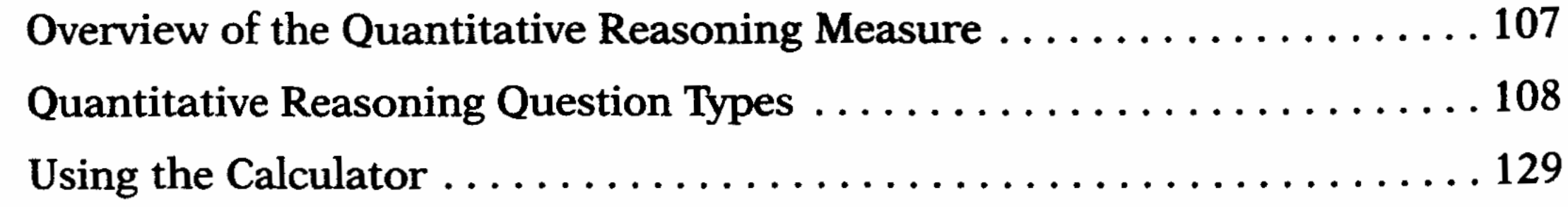

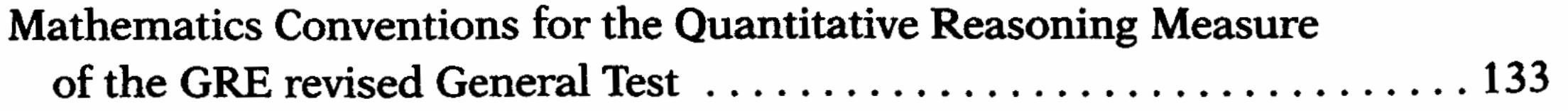

### $\bullet$ **GRE® Quantitative Reasoning Practice Questions**

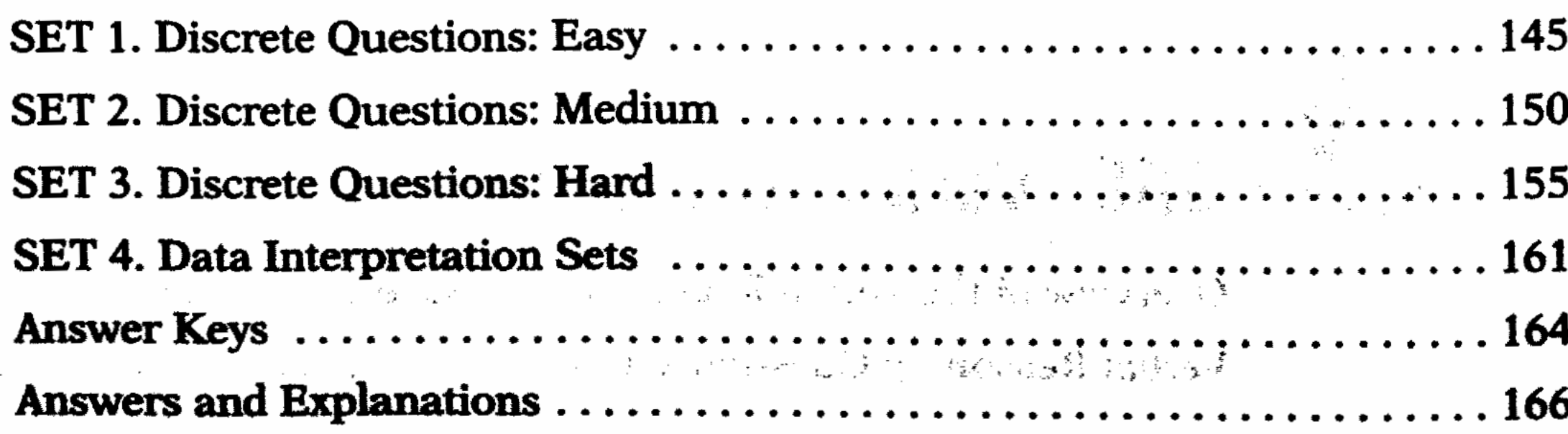

 $\label{eq:2.1} \frac{1}{\sqrt{2}}\int_{\mathbb{R}^3}\frac{1}{\sqrt{2}}\left(\frac{1}{\sqrt{2}}\right)^2\left(\frac{1}{\sqrt{2}}\right)^2\left(\frac{1}{\sqrt{2}}\right)^2\left(\frac{1}{\sqrt{2}}\right)^2\left(\frac{1}{\sqrt{2}}\right)^2\left(\frac{1}{\sqrt{2}}\right)^2\left(\frac{1}{\sqrt{2}}\right)^2\left(\frac{1}{\sqrt{2}}\right)^2\left(\frac{1}{\sqrt{2}}\right)^2\left(\frac{1}{\sqrt{2}}\right)^2\left(\frac{1}{\sqrt{2}}\right)^2\left(\frac$ 

# **THE SECTION SERVICE SERVICE SERVICE SERVICE SERVICE SERVICE SERVICE SERVICE SERVICE SERVICE SERVICE SERVICE SERVICE SERVICE SERVICE SERVICE SERVICE SERVICE SERVICE SERVICE SERVICE SERVICE SERVICE SERVICE SERVICE SERVICE S**

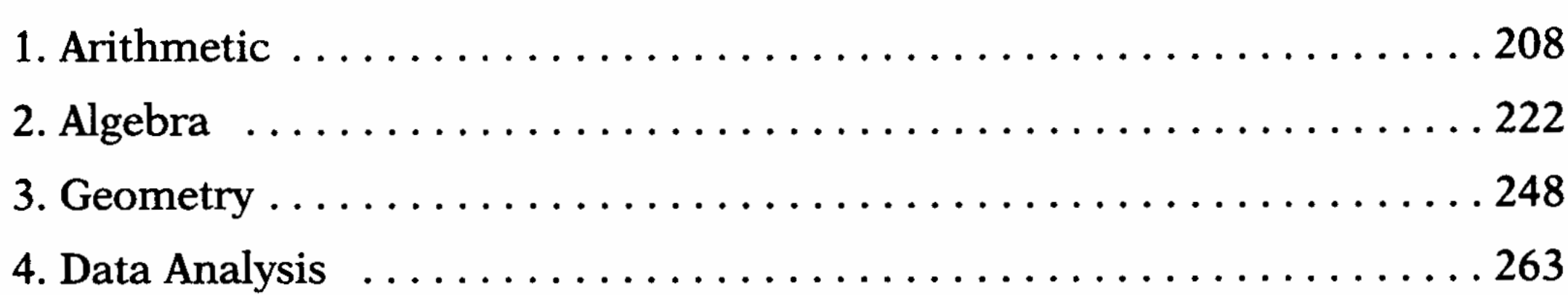

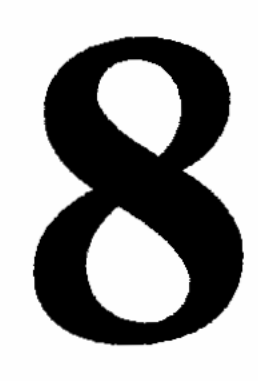

## 8 Authentic GRE® Practice Test 303

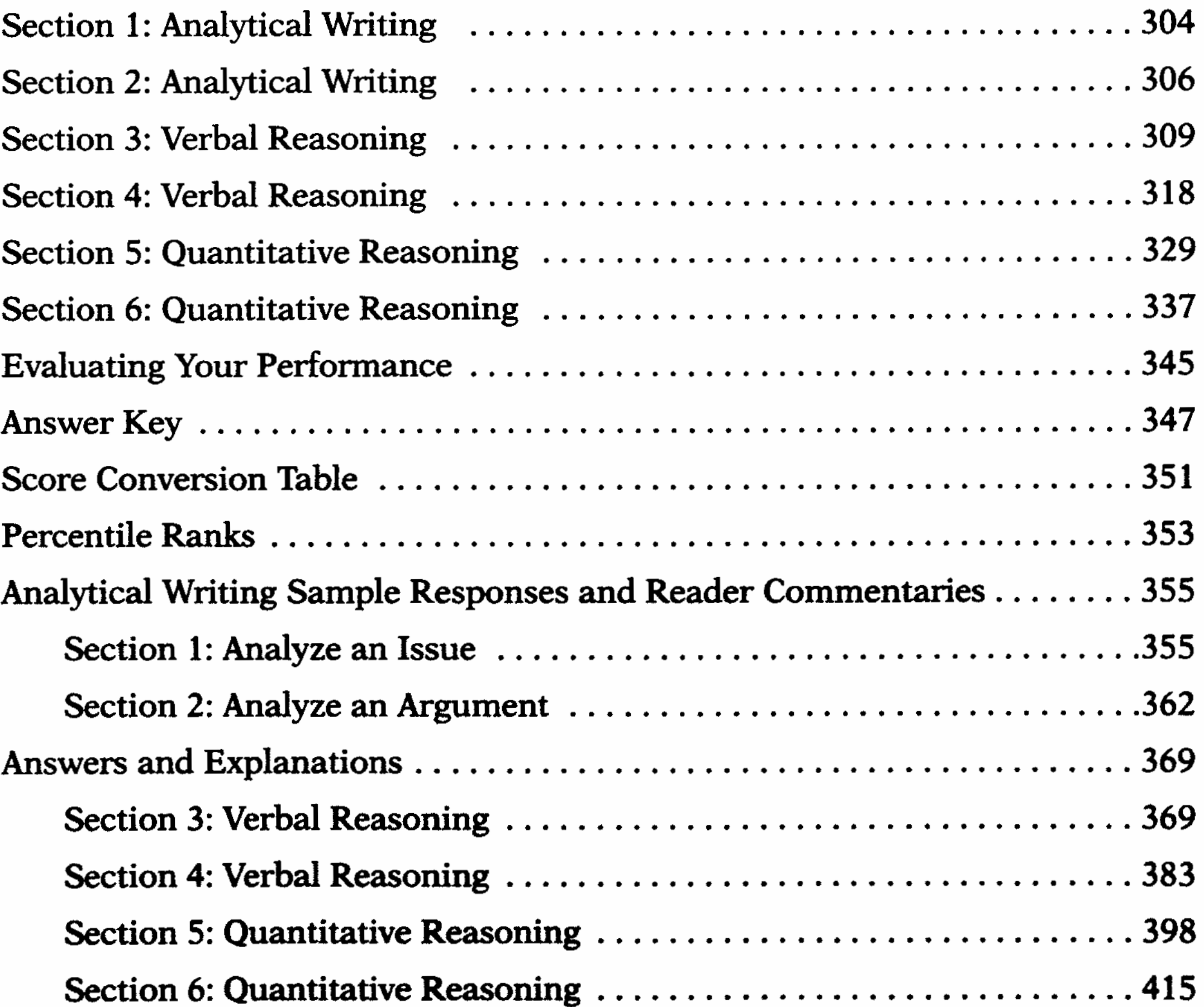

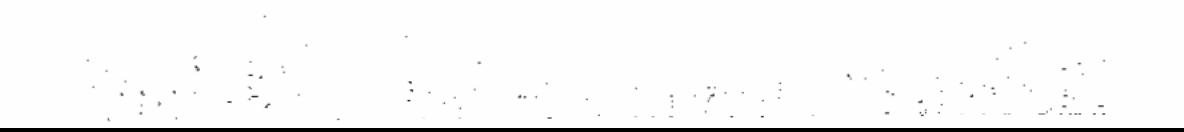